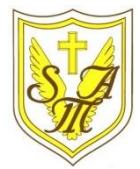

## Creating Media - Web Page Creation

## **KNOW**

**Important Vocabulary**

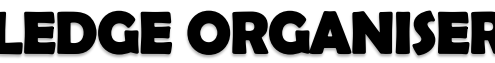

Web Page Website Browser Media Hypertext Markup Language (HTML) Logo Layout Header Purpose Copyright Home Page Preview Navigation Subpage Exerernal Link Embed

**Y6**

口

▵

 $\mathbb{H}$ Lavouts

The layouts feature lets I you set out your page in different ways. There are six for you to choose from.

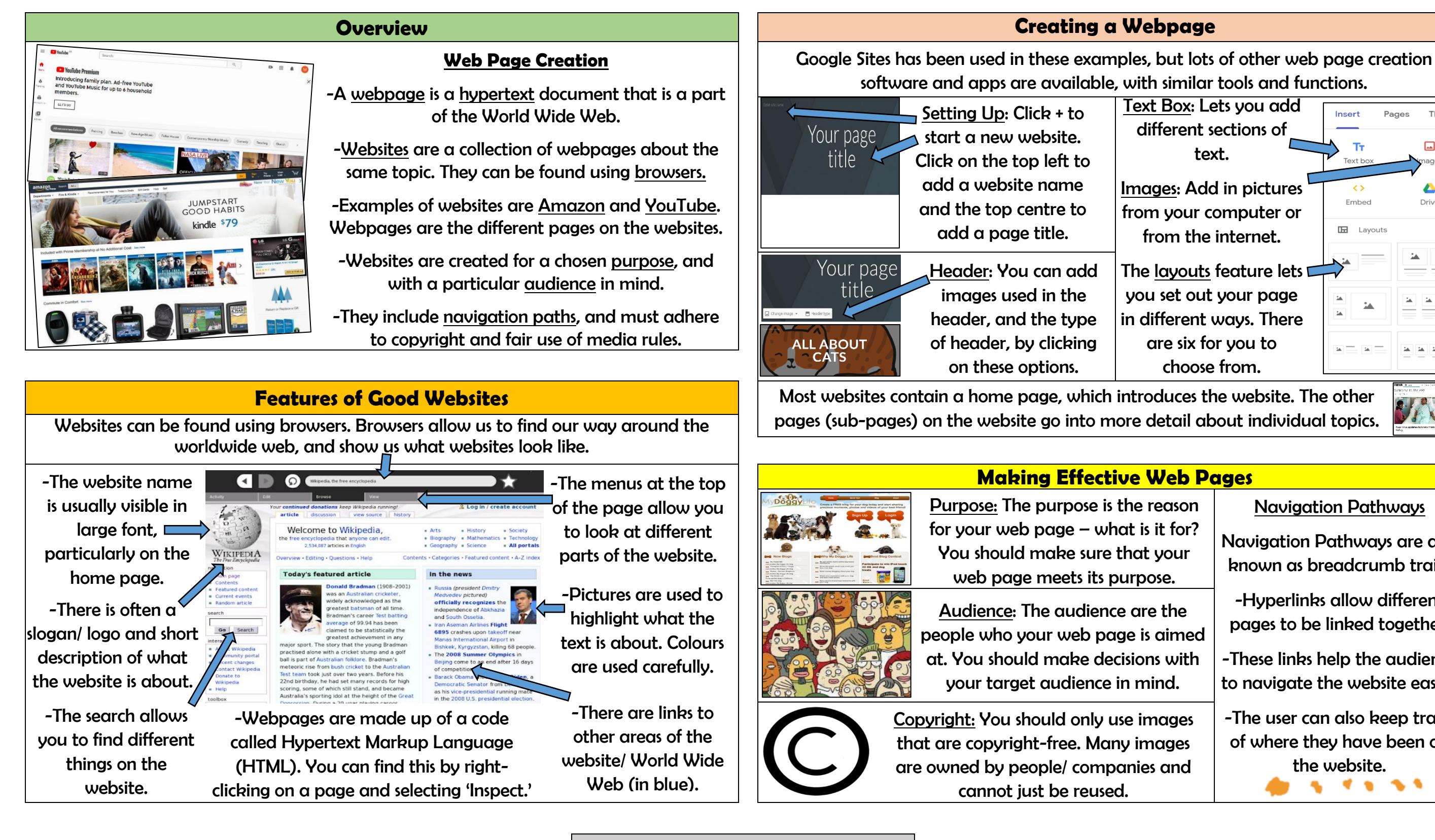

Text Box: Lets you add different sections of text.

Images: Add in pictures from your computer or from the internet.

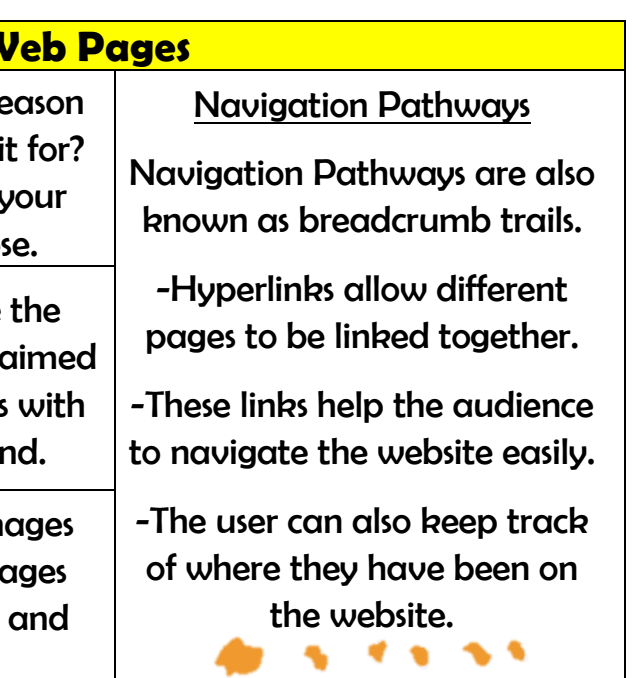